## 民生委員 狛江市 <sup>馬生委員</sup>活動風景

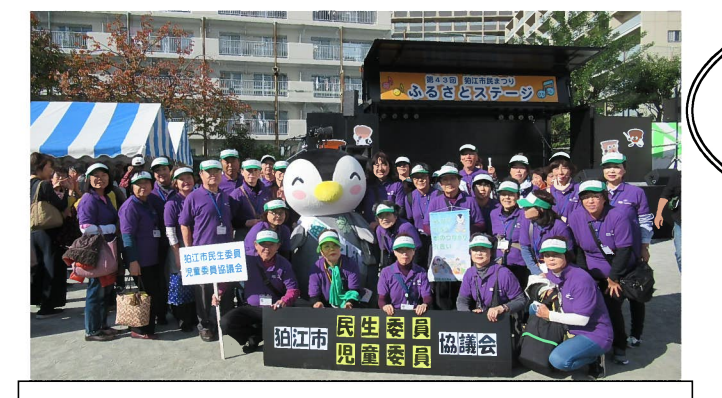

市民まつりに民生委員児童委員協議会で参加!

地域の身近な相談相手です

日常の悩みごとや心配ごとをお気軽に ご相談ください。

地域の子育てを応援します 安心して子育てができるように!

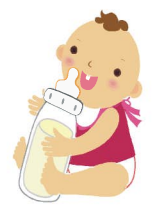

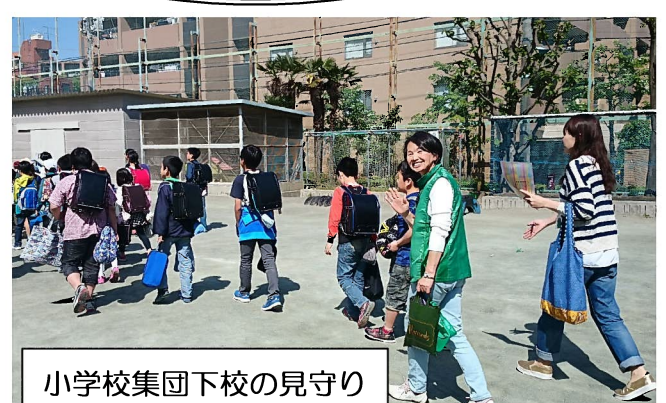

主任児童委員とは… 主任児童委員は、児童福祉に関する問題を 専門的に担当しています。 児童相談所や学校などの連絡調整を通して、 地域の子ども達の健全育成に努めています。

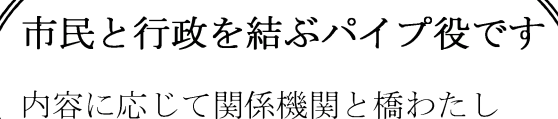

をいたします。

福祉情報を提供します

シルバーガイドブックや、エンディンク ート等、ご存知ですか?

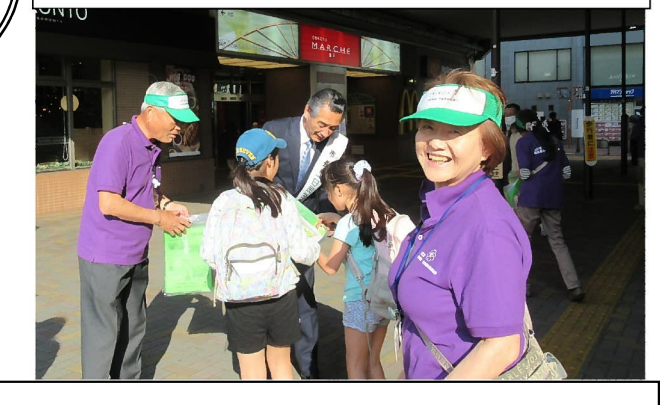

一日民生・児童委員の市長と一緒にPR活動!

支えあう 住みよい社会 地域から

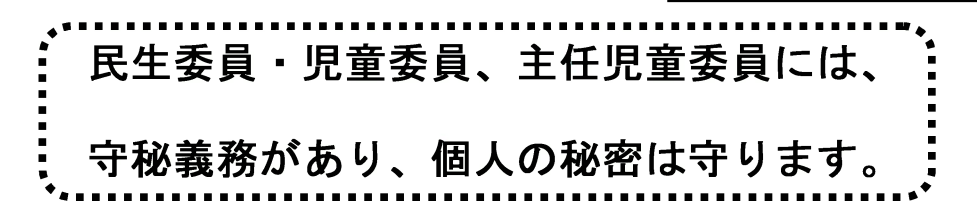

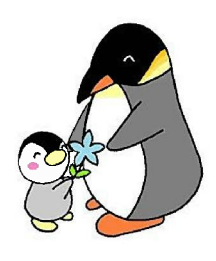

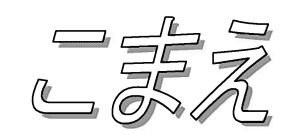

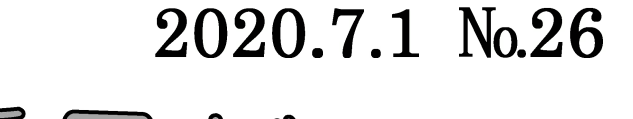

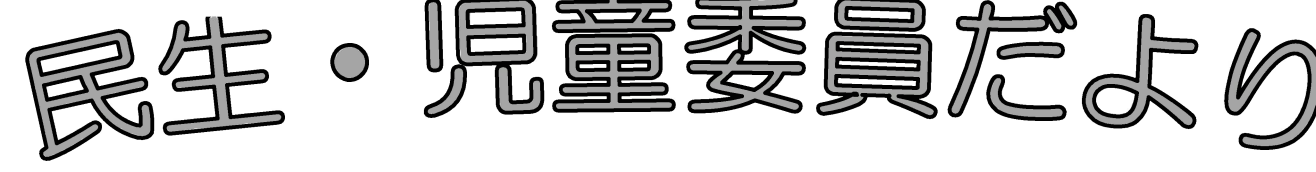

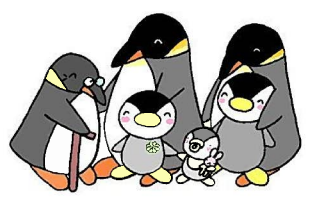

発 行 狛江市民生委員·児童委員協議会 事務局 〒201-8585 狛江市和泉本町一丁目1番5号 市役所福祉保健部福祉政策課福祉政策係 電話 03-3430-1111 (代) 内線 2232

\*東京都民生委員・児童委員キャラクター「ミンジー」

## 民生委員・児童委員は 市民と行政を結ぶパイプ役です!

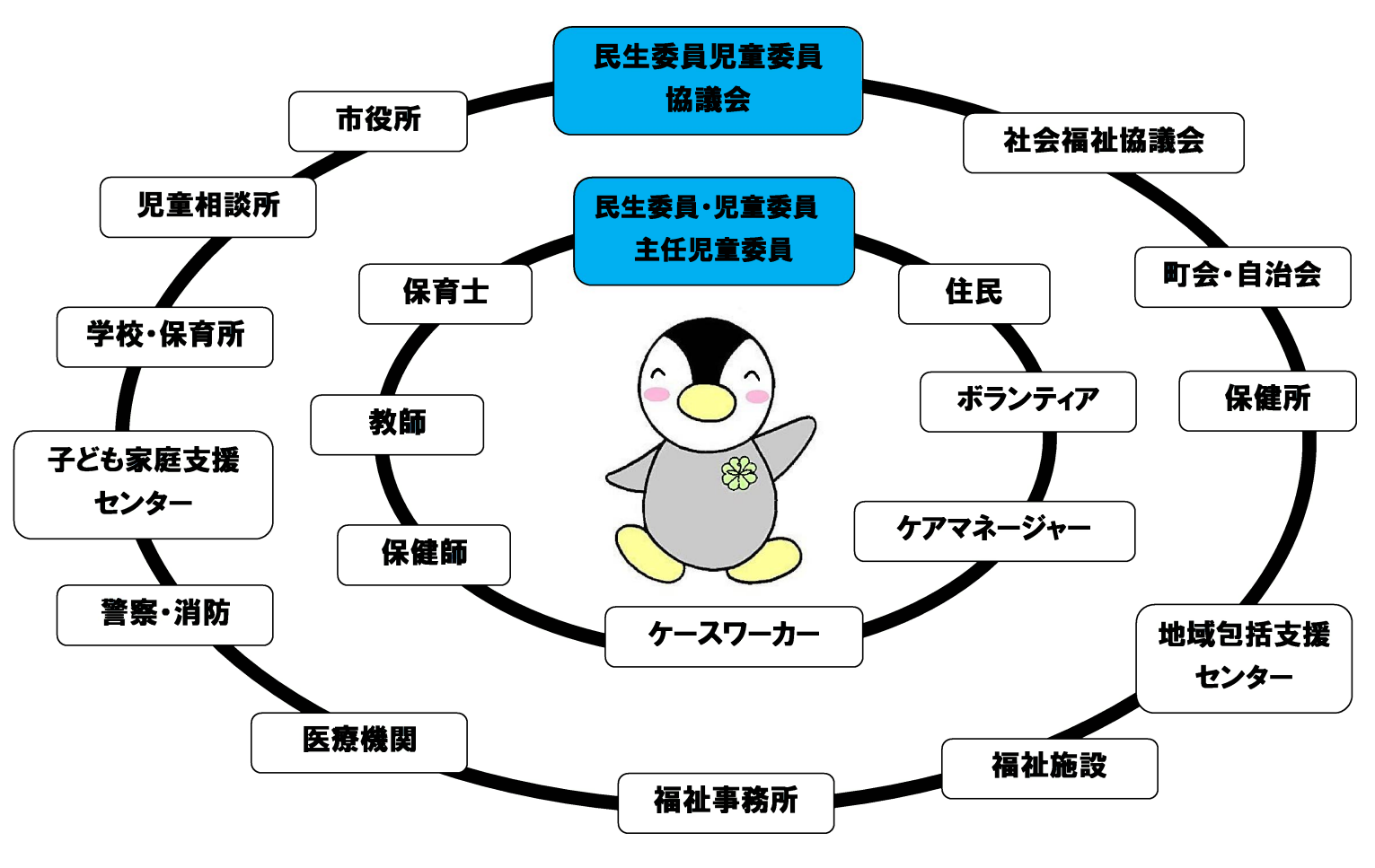

ひとりで悩まないで・・・相談してください!